### **Overview**

- What is Breach and Attack Simulation (BAS)
- Why Use BAS tools
	- Measure defensive capabilities
- Overview of the MITRE ATT&CK Matrix
	- Compare with Trickbot
- List of Open Source tools
- Overview of the various tools

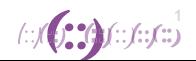

### **What is BAS**

- Ability to simulate adversarial activities with some degree of automation. [[1\]](https://www.misti.co.uk/infosec-insider/a-primer-on-breach-and-attack-simulations)
- May be adversary model based, for example the Adversarial Tactics, Techniques & Common Knowledge (ATT&CK™) project. [[2\]](https://n0where.net/automated-adversary-emulation-system-caldera)

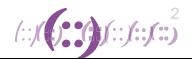

### **Why use BAS tools**

- Measure defensive capabilities;
- Threat hunting and incident response preparedness;
- Gain insights into areas of potential vulnerability;
- Continual simulation testing highlights critical exposures in a network.

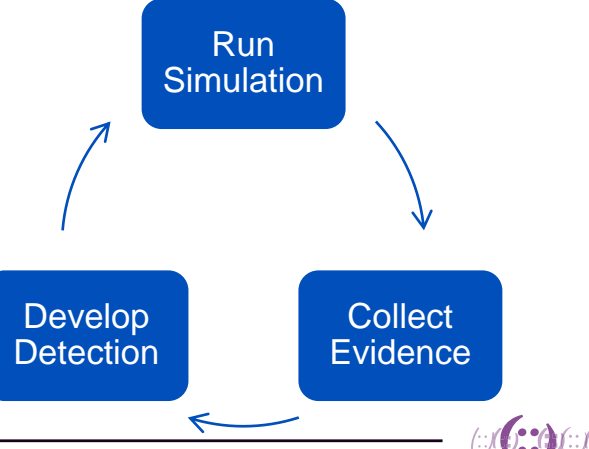

### **Measure defensive capabilities**

- Do your systems detect these malicious activities:
	- CLI or PowerShell attacks
	- C2 server communications
	- Ransomware
	- Trojans
	- Malicious scripts or executables
	- Man in the Middle attacks
	- Disabling Security Tools (T1089)
	- … and many more
- Can you prove it?

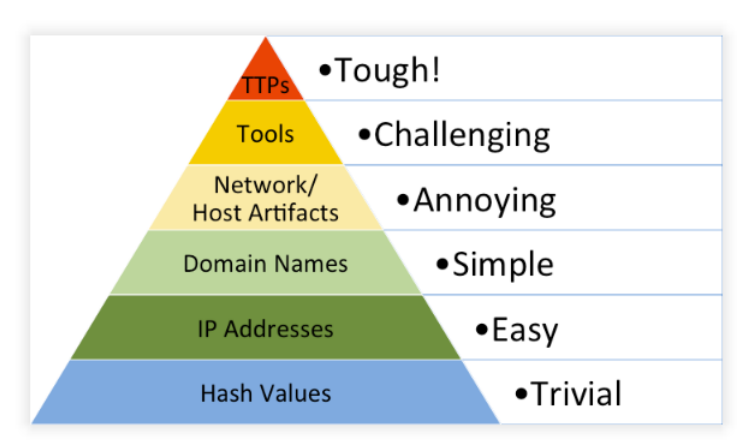

https://detect-respond.blogspot.com/2013/03/the-pyramid-of-pain.html

 $4.44$ 

### **The Incident Response Hierarchy of Needs**

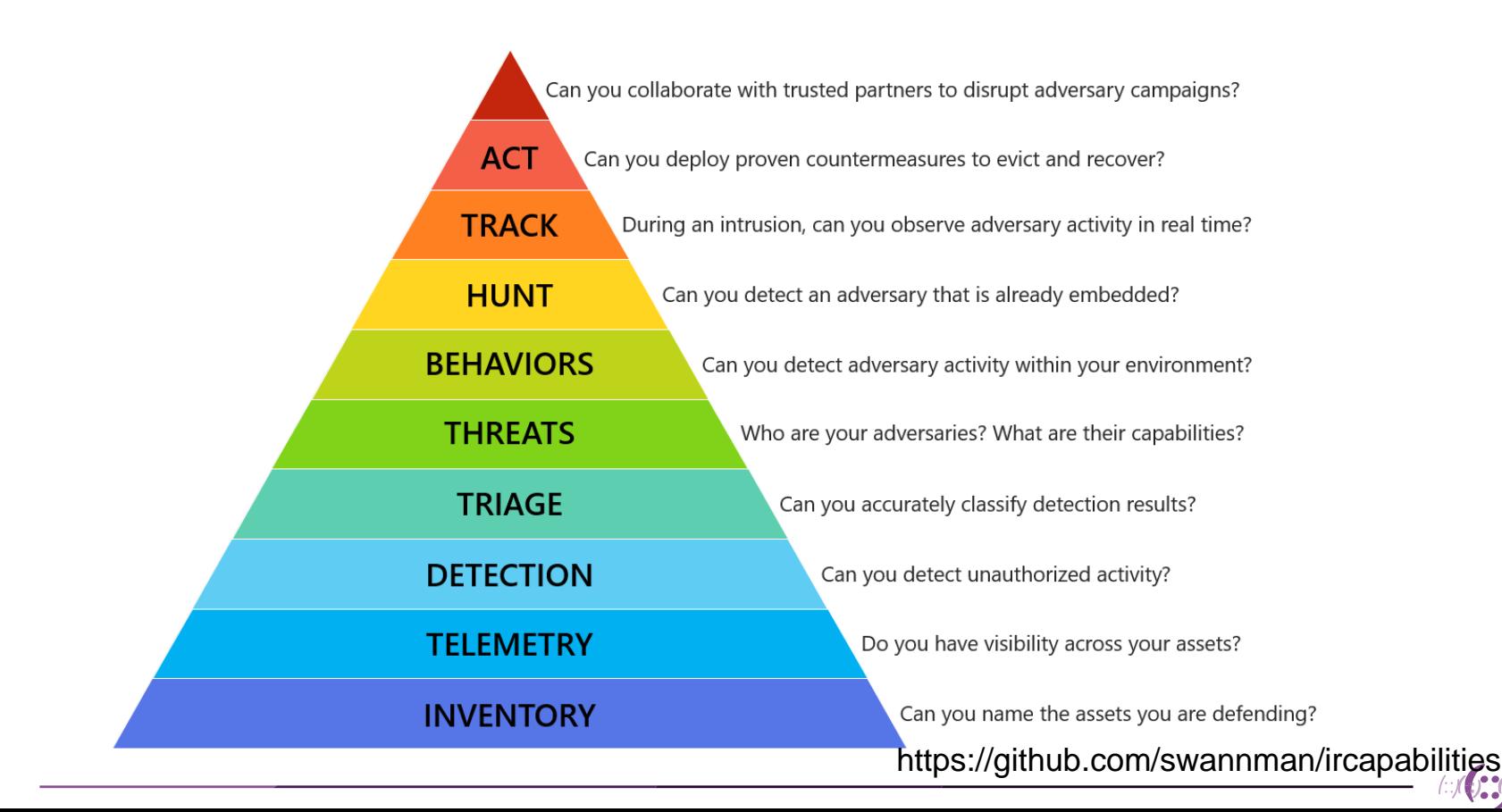

### **ATT&CK Matrix for Enterprise**

### **ATT&CK Matrix for Enterprise**

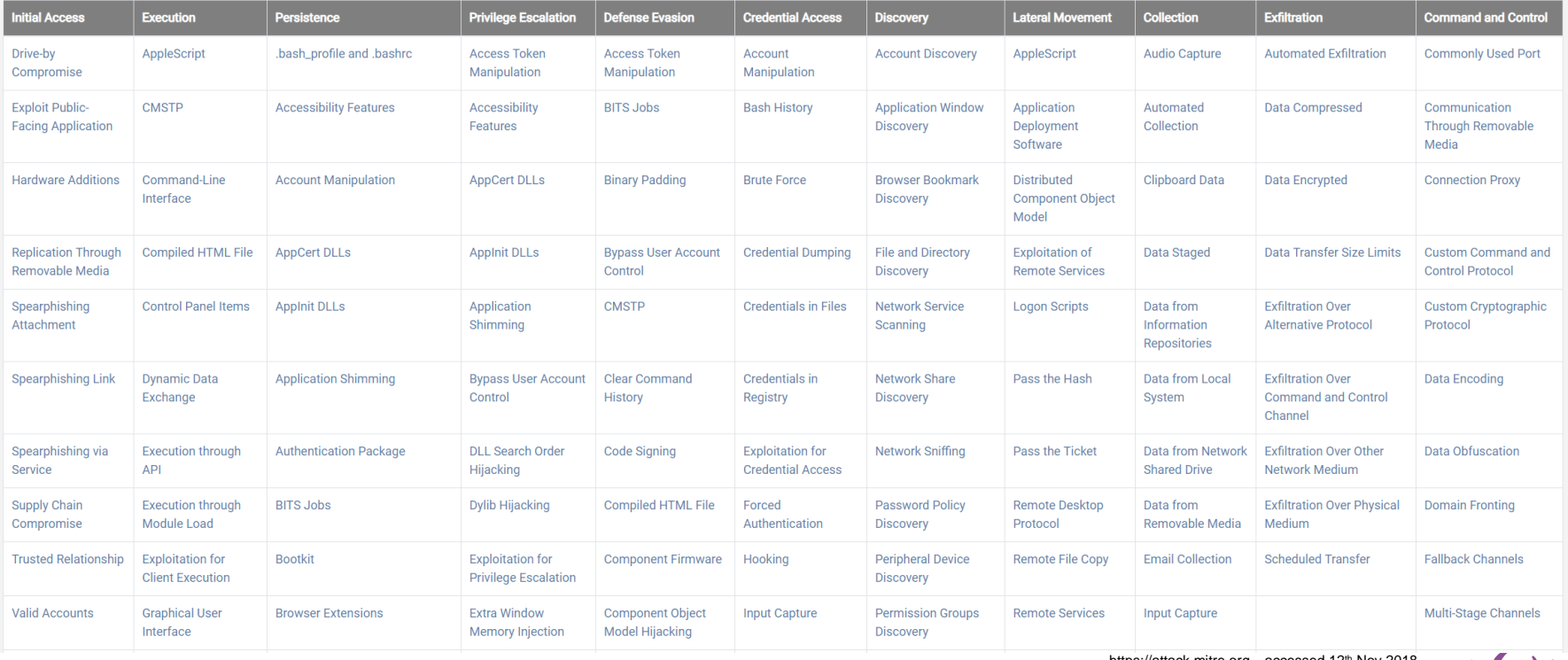

https://attack.mitre.org – accessed 12th Nov 2018

 $\mathcal{L}(\mathbf{0},\mathbf{0})$ 

### **ATT&CK Matrix for Enterprise**

- Adversarial Tactics, Techniques, and Common Knowledge (ATT&CK);
- MITRE started this project in 2013 to document common tactics, techniques, and procedures (TTPs) an adversary takes while operating within an enterprise network;
- Help organizations understand the stages of attack events;
- Stage of event across top axis and the mechanism for that stage down the column.

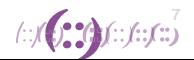

### **ATT&CK Matrix for Enterprise**

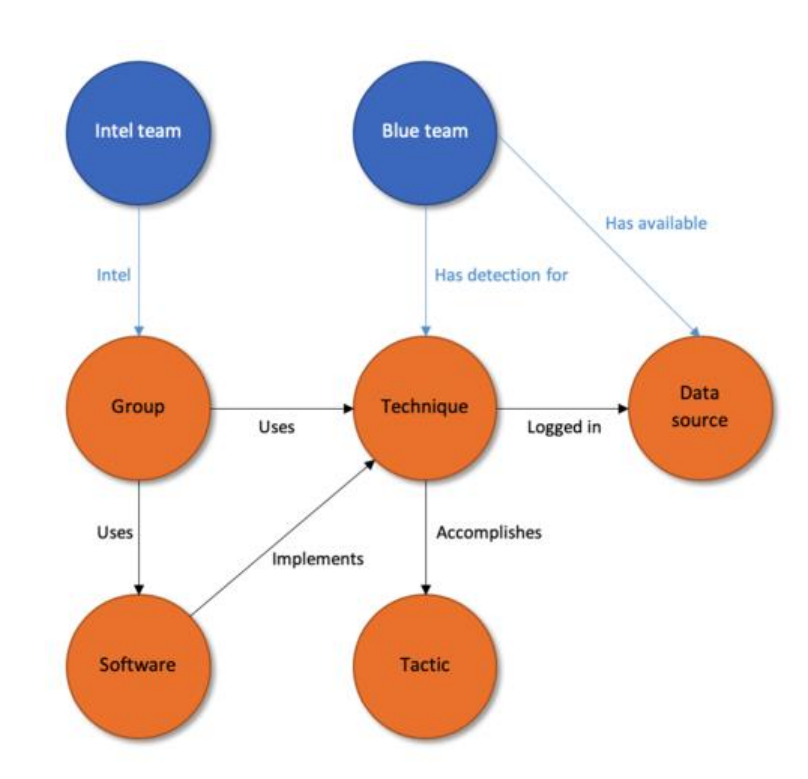

https://www.mbsecure.nl/blog/2019/5/dettact-mapping-your-blue-team-to-mitre-attack

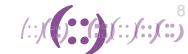

### **Trickbot mapped to ATT&CK Matrix**

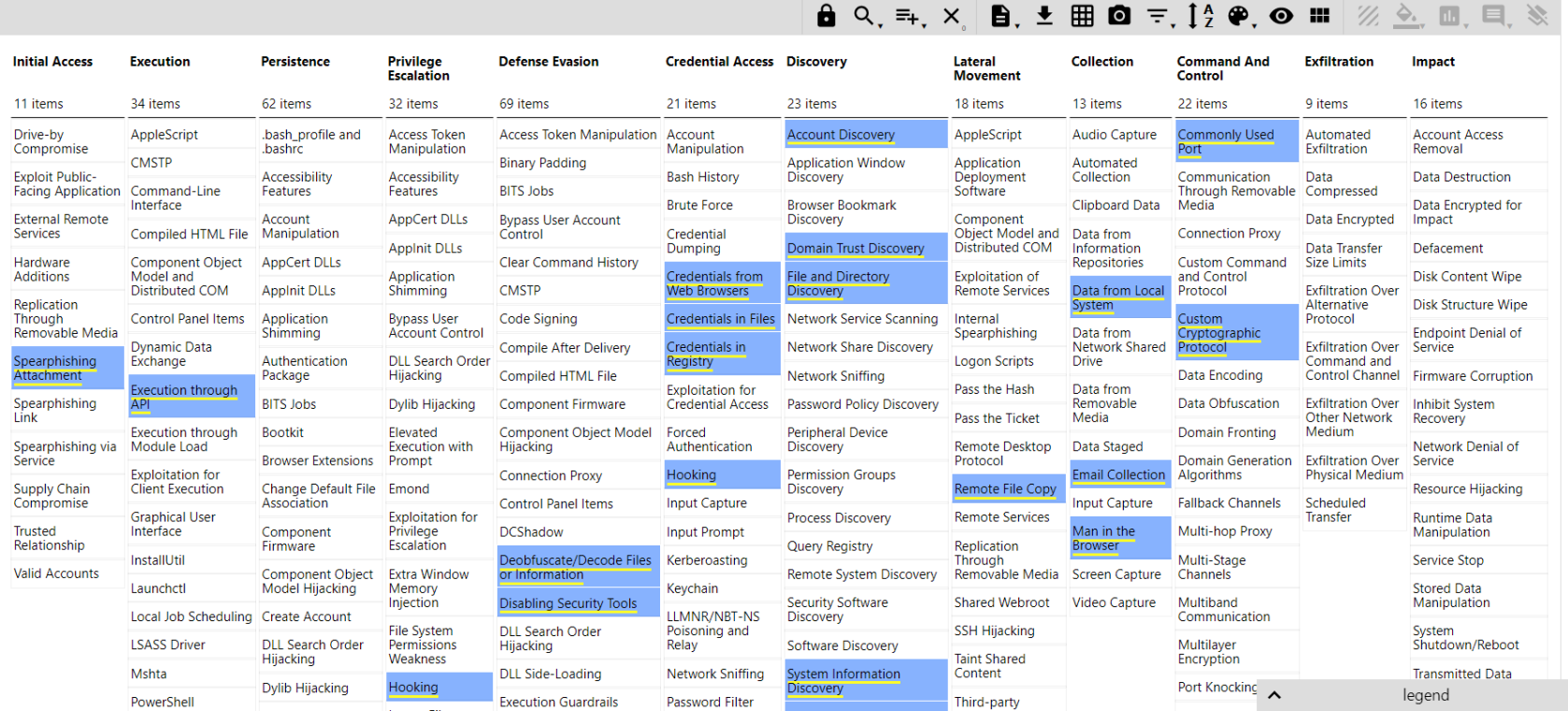

selection control

laver controls

**MITRE ATT&CK® Navigator** 

technique controls

**APNIC** 

TrickBot (S0266)

 $\pm$ 

# **Open source tools**

- Guardicore's Infection Monkey
	- [http://infectionmonkey.com](http://infectionmonkey.com/)
- Uber's Metta
	- <https://github.com/uber-common/metta>
- AlphaSOC's FlightSIM
	- <https://github.com/alphasoc/flightsim>
- Synex Caldera
	- <https://github.com/mitre/caldera>
- Blue team training toolkit (BT3)
	- <https://www.encripto.no/en/downloads-2/tools/>
- Atomic Red Team
	- [https://atomicredteam.io](https://atomicredteam.io/)
- Redhunt OS
	- <https://github.com/redhuntlabs/RedHunt-OS>

### **Infection Monkey**

- Available for download, and as a virtual instance on Azure and Amazon marketplace.
- Designed to test the resilience of modern data centers and clouds against cyber attacks.
- Developed by GuardiCore Labs under the GPL v3 open source license.
- Comprised of two parts:
	- Monkey A tool which infects other machines and propagates to them
	- Monkey Island A Command & Control server with a dedicated UI to visualize the Chaos Monkey's progress

https://github.com/guardicore/monkey

 $\langle \cdot | f(\cdot) \rangle \langle \cdot | f(\cdot) \rangle = \langle \cdot | f(\cdot) \rangle$ 

### **Infection Monkey**

 $\cdots$ 

### **Microsoft Azure**  $\equiv$

### All services >

### Marketplace

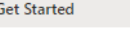

**Service Providers** 

### Management

Private Marketplace

Private Offer Management

**My Marketplace** 

Favorites

Recently created

Private products

Categories

Networking (4)

Security (4)

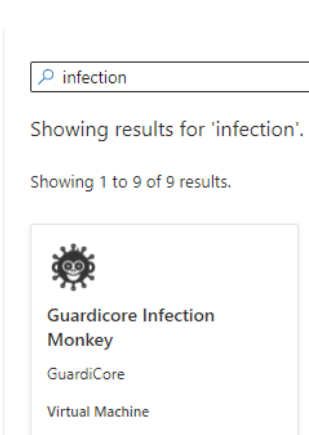

Open source attack simulation tool to test the resilience of Azure deployments against cyber attacks

Bring your own license

Create  $\vee$ 

♡

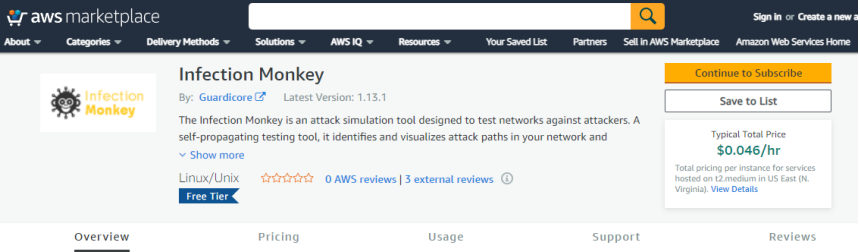

### **Product Overview**

The Infection Monkey is an open source attack simulation tool designed to test the resilience of modern data centers and clouds against cyber attacks. It scans the network, checking for open ports and fingerprinting machines using multiple network protocols. After detecting accessible machines, it attempts to attack every single machine using methods such as intelligent password guessing and safe exploits. The Infection Monkey provides detailed information about the specific vulnerability exploited and the effect vulnerable segments can have on the entire network, giving security teams the insights they need to make informed decisions and enforce tighter security policies. The Infection Monkey is designed to be 100 percent safe, with no reconnaissance or propagation features that can impact server or network stability.

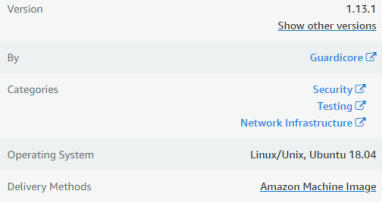

### **Highlights**

- . Attack simulation tool designed to test post breach defenses.
- . Provides actionable information to block and mitigate attack vectors.
- . Provides a visual map of your network from an attacker's point of view.

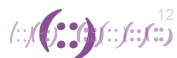

### **Metta**

- An information security preparedness tool;
- Uses Redis/Celery, python, and vagrant to do adversarial simulation;
- Allows you to test (mostly) your host based instrumentation;
- Depending on how vagrant is setup. It may test network based detection and controls;
- Parses YAML files with actions and uses celery to queue these actions up and run them one at a time without interaction.

https://github.com/uber-common/metta

### **Metta**

- What protection is in place to detect this?
- Event logs?
	- [4661](https://docs.microsoft.com/en-us/windows/security/threat-protection/auditing/audit-sam)
	- [4662](https://docs.microsoft.com/en-us/windows/security/threat-protection/auditing/event-4662)
	- [4663](https://docs.microsoft.com/en-us/windows/security/threat-protection/auditing/event-4663)
- Command line process auditing?

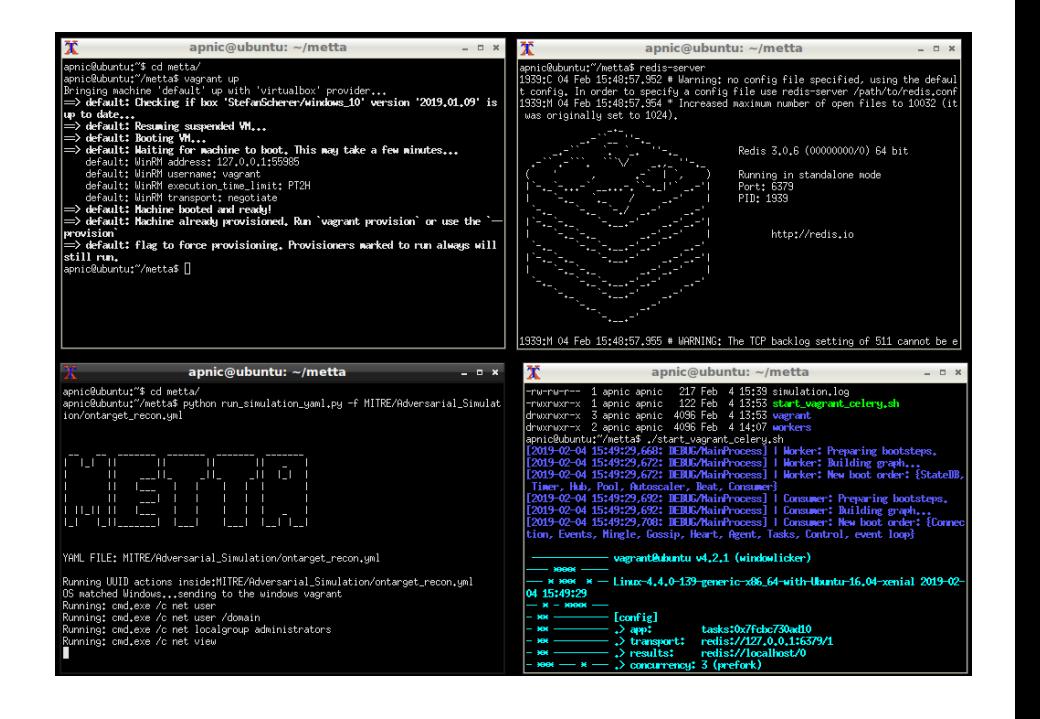

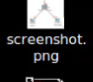

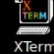

**Meta**<br>g<br>**Meta** 

 $\blacktriangleright$ 

15

# **FlightSim**

- Lightweight utility used to generate malicious network traffic
- Performs tests to simulate
	- Domain Name Service (DNS) tunneling,
	- Domain generation algorithms (DGA) traffic,
		- requests to known active C<sub>2</sub> destinations.
	- and other suspicious traffic patterns.
- Help security teams to evaluate security controls and network visibility.

### \$ flightsim run dga

AlphaSOC Network Flight Simulator™ (https://github.com/alphasoc/flightsim) The IP address of the network interface is 172.31.84.103 The current time is 10-Jan-18 09:30:28

### Time Module Description

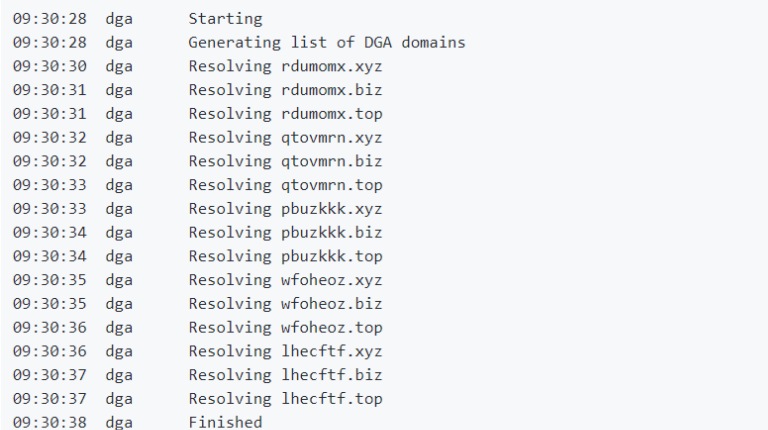

All done! Check your SIEM for alerts using the timestamps and details above.

### **Caldera**

- CALDERA is a MITRE research project;
- An automated adversary emulation system;
- Performs post-compromise adversarial behavior within Windows Enterprise networks;
- Only supports Windows Enterprise networks that are configured as a Windows Domain;
- Generates plans during operation using a planning system and a pre-configured adversary model based on ATT&CK™ https://github.com/mitre/caldera

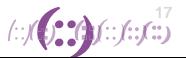

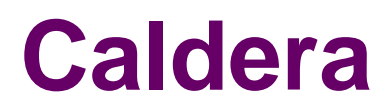

### Interface **Service State**  $\ddot{\cdot}$ Attacker **HTTP** Model State Server Planner Agent Database **Execution Engine**  $\mathbb{L}$ **RAT** Server Clients

 $f(x)$  (  $f(x)$  )  $f(x)$  (  $f(x)$  )

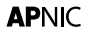

# **Blue Team Training Toolkit (BT3)**

- Created by Juan J. Güelfo;
- Used for defensive security training;
- Features include:
	- Adversary Replication and Malware Simulation simulate malware infections or targeted attacks with specific C&C communications.
	- Network Traffic Manipulation and Replay customise and replay network traffic stored in PCAP files.
	- Malware Sample Simulation artifacts are harmless files that produce the same MD5 checksum as real malicious files.

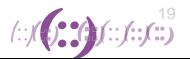

### **Atomic Red Team**

- Library of tests;
- Mapped to the MITRE ATT&CK Framework;
- Should be able to run a test in less than five minutes;
- Test security controls and processes;
- Phased approach to running a test and evaluating results:
	- 1. Select a test
	- 2. Execute Test
	- 3. Collect Evidence
	- 4. Develop Detection
	- 5. Measure Progress

 $\mathcal{J}(\mathcal{G}^{\bullet}_{\bullet},\mathcal{G}^{\bullet}_{\bullet})\mathcal{L}^{\bullet}_{\bullet},\mathcal{L}^{\bullet}_{\bullet},\mathcal{L}^{\bullet}_{\bullet})$ 

### **Comparison**

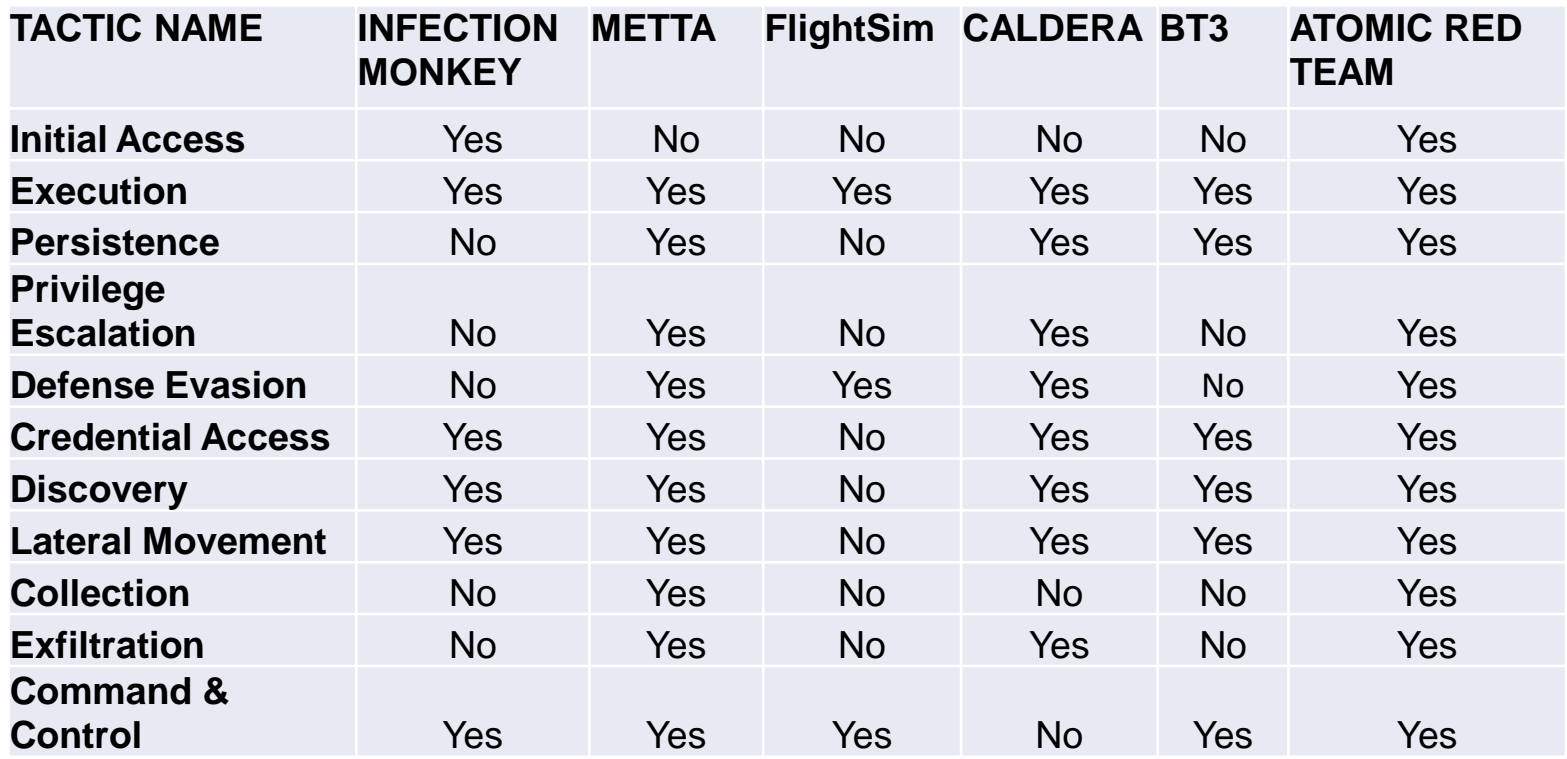

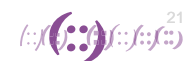

# **Threat Pursuit VM (Beta)**

- <https://youtu.be/GrVj8h7uin0?t=148>
- Ubuntu Virtual machine with various tools installed, including:
	- Adversarial Emulation:
		- Calderra Apache 2.0

https://github.com/mitre/caldera/blob/master/LICENSE

• APTSimulator MIT

https://github.com/NextronSystems/APTSimulator/blob/master/LICENSE

- FlightSim Creative Commons https://github.com/alphasoc/flightsim/blob/master/LICENSE
- Atomic Red Team MIT

https://github.com/redcanaryco/atomic-red-team/blob/master/LICENSE.txt

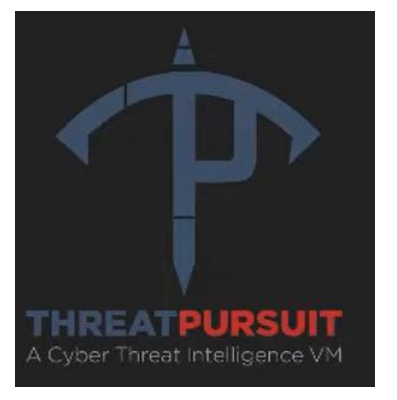

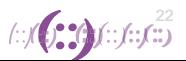

### **RedHunt-OS**

- <https://github.com/redhuntlabs/RedHunt-OS>
- Ubuntu Virtual machine with various tools installed:
	- Attack Emulation:
		- Caldera
		- Atomic Red Team
		- DumpsterFire
		- Metta

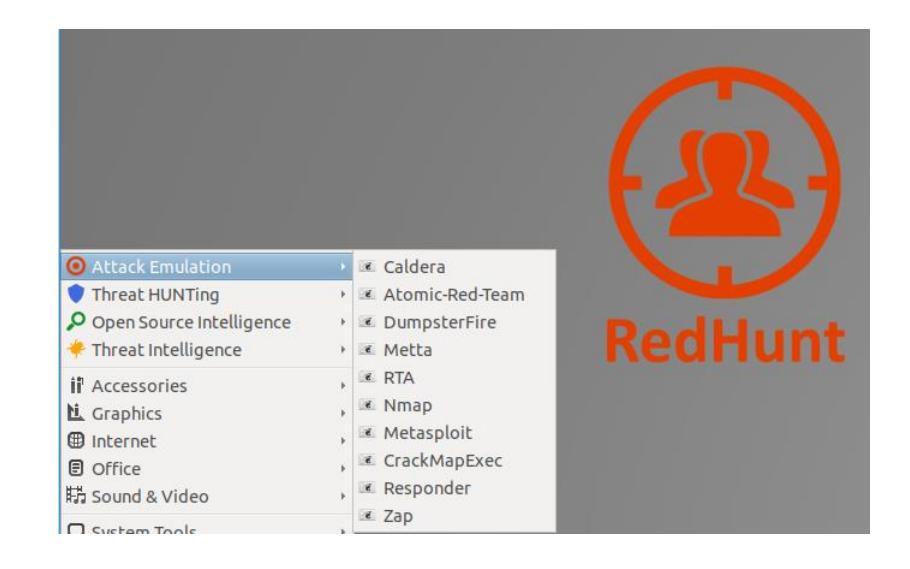

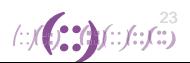

### **Other resources**

- List of Adversary Simulation tools
	- <http://pentestit.com/adversary-emulation-tools-list/>
- Mitre ATT&CK framework
	- [https://attack.mitre.org](https://attack.mitre.org/)
- Rabobank-cdc DeTT&CT framework
	- <https://github.com/rabobank-cdc/DeTTECT>
- Risky Business Podcast
	- <https://risky.biz/RB587/> discussion about Mitre ATT&CK

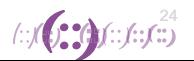

# **Thank You!** END OF SESSION<br>(: : j : : j : : j : : j : : j : : j

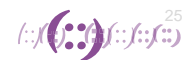